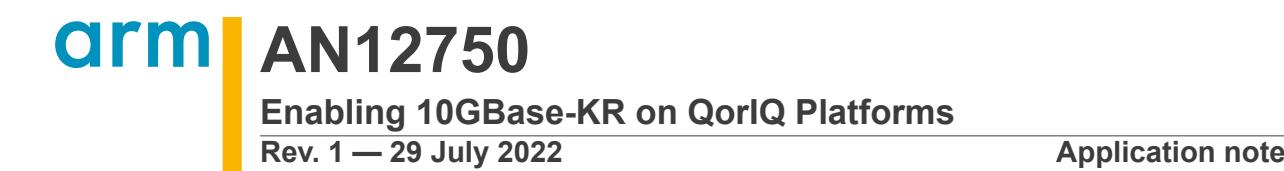

#### **Document information**

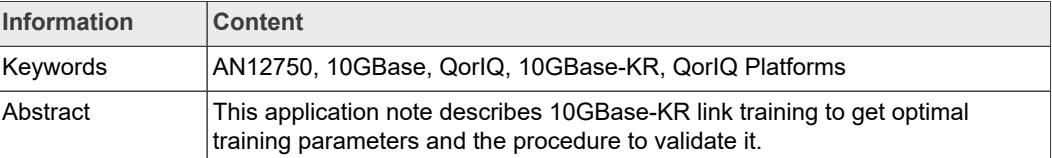

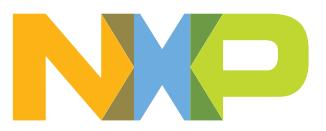

# <span id="page-1-0"></span>**1 Introduction to 10GBase-KR**

10GBase-KR is a high-speed standard designed for backplane Ethernet applications. It is defined in *Clause 72* of *IEEE Std 802.3*. 10GBase-KR standard has a transmission bit rate of 10.3125 Gbit/s with 64B/66B line coding. Similar to other IEEE backplane Ethernet standards, 10GBase-KR also does the auto-negotiation. In addition, the 10GBase-KR standard allows link training to overcome the signal integrity challenges related to 10 Gbit/s. With the help of link training, link partners can set their electrical parameters that are optimal for channel characteristics.

The purpose of this document is to enable the backplane system at 10 Gbit/s on a system design with QorIQ family of devices. This document describes 10GBase-KR link training to get optimal training parameters and the procedure to validate it.

*Note: All the experiments and measurements shown in the document are based on LS1046A. Similar guidelines can be followed for other QorIQ devices.*

# <span id="page-1-1"></span>**2 Link training**

Auto-negotiation is vital for all Ethernet transmission having speed more than 10 Gbit/s. It is the initial stage of the physical link layer bring-up. The function of auto-negotiation is to enable link partners that share a backplane connection. It automatically chooses the suitable mode of operation which is common to both partners.

Moreover, to overcome the signal integrity challenges for optimal transmission, the second stage for link establishment is known as link training. It allows the transmitter and receiver of both link partners to optimize their parameters via data exchange. These parameters may vary for different channel losses. The process involves the transmission and reception of test frames between link partners until optimal settings are set with minimum Bit Error Rate (BER). Clock/Data Recovery (CDR) is locked with optimal settings.

Link training starts with either a default initialization value or custom value. Refer to the section, [Section 5.4](#page-12-0). Link training is successful when optimal settings of PRE cursor, POSTQ cursor, and ADAPT equalizations are set. The sections below provide more information on these equalization parameters. Updated parameters should be compliant with the requirements mentioned in **Table 72–7—Transmitter output waveform requirements related to coefficient update** and **Table 72–8—Transmitter output waveform requirements related to coefficient status** of *IEEE Std 802.3*.

# <span id="page-1-2"></span>**3 Important parameters, registers, and bits for link optimization**

Lossy channels distort the bit waveform at the receiver. It makes it difficult to sample the bit correctly. Transmitter and receiver work together during link initialization to adaptively tune transmit equalization on both ends of the link. Transmit and receive equalization help to distribute the energy of bit in such a way that a clean eye can be received to sample the bit correctly. The following sections describe the parameters, registers, and bits that can be used to perform link optimization.

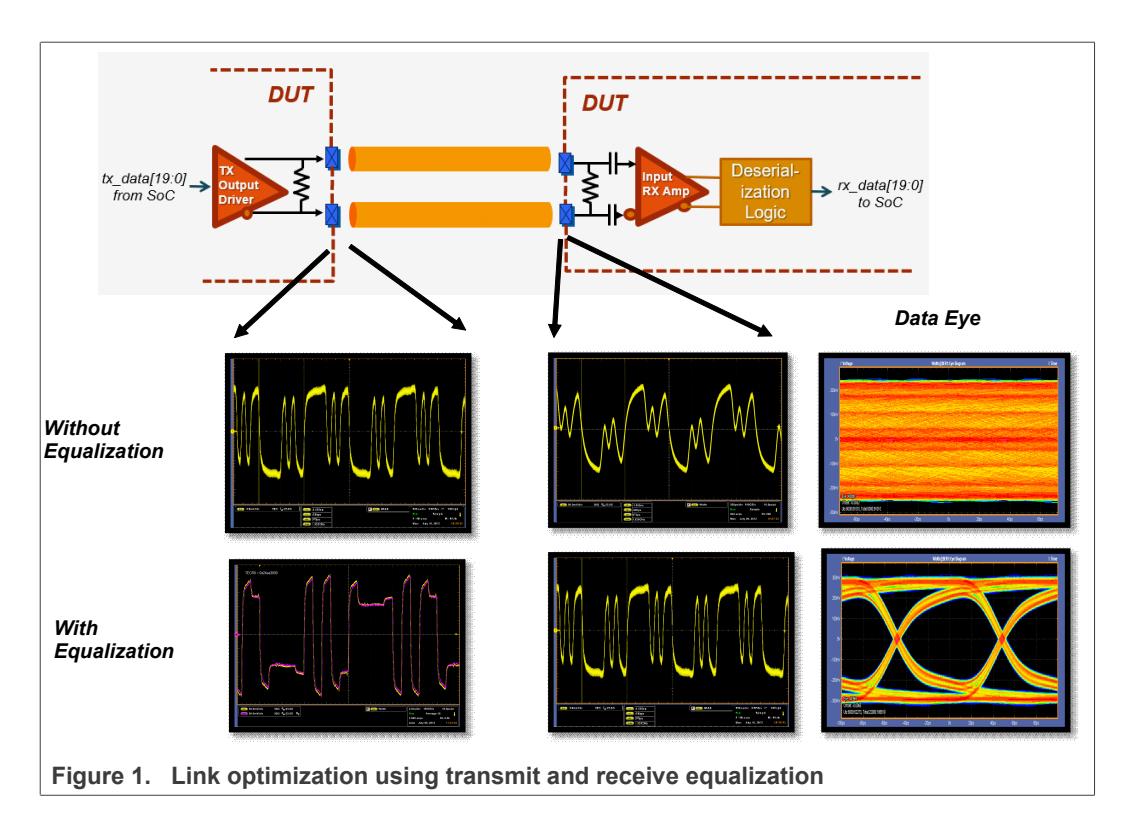

# **3.1 Transmitter side**

<span id="page-2-0"></span>This section describes the equalization parameters at the transmitter side. In 3-tap equalization used in 10GBase-KR, a bit signal is divided into three parts: precursor, main cursor, and postcursor. These cursors should be selected in a way that the receiver is able to recover the bitstream after the lossy channel.

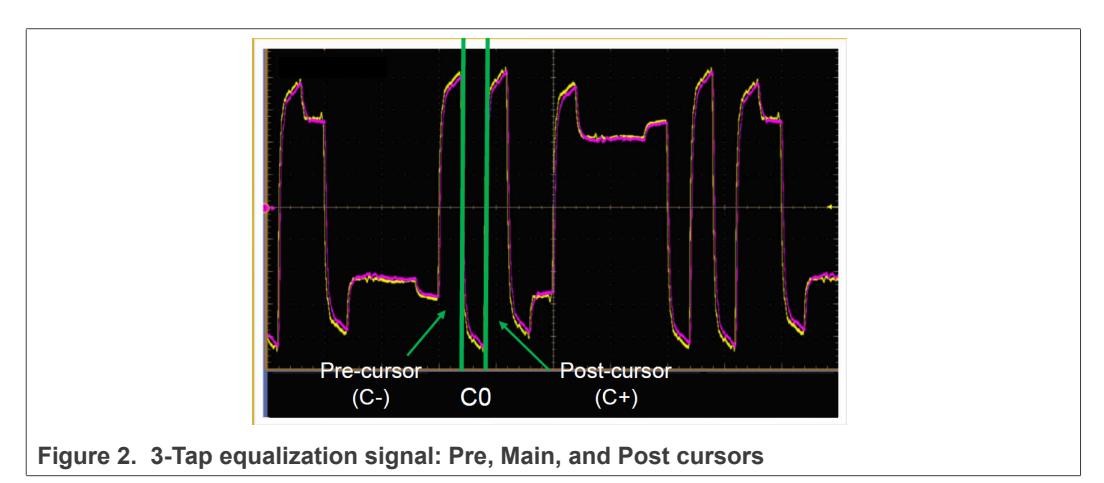

These transmit equalization parameters are used in *Clause 72 of IEEE Std 802.3*. The following table shows the nomenclature used for cursors.

**Table 1. 10GBase-KR Nomenclature**

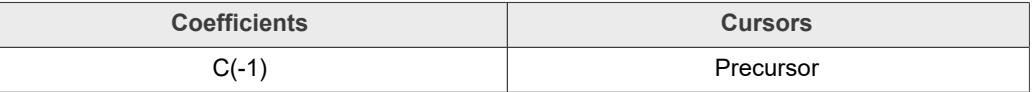

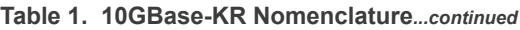

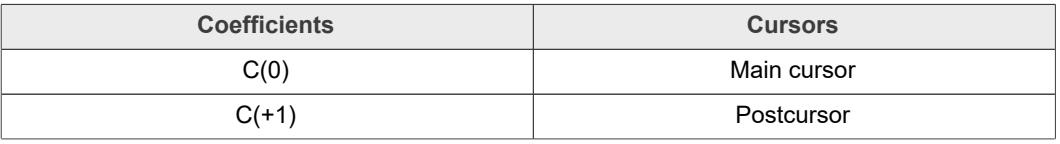

During link training, fixed-length training frames are continuously exchanged between the link device and its partner. Each frame has octets of frame maker, coefficient update, status report, and training pattern.

- 1. **Frame Marker (4 Octets)**: It is a 32-bit 0xFFFF\_0000 pattern.
- 2. **Control Channel (32 Octets)**: Differential Manchester encoding is used for control channel signaling.
	- **• Coefficient update**: Receiver transmits coefficient update to the transmitter of link partner for modifying cursors.
		- a. Preset control: Coefficient set equalization to off. C(-1),C(+1)=0, C(0)=MAX
		- b. Initialization control: Initialize coefficients
		- c. Coefficient control for C(-1), C(0), C(+1): Increment, Decrement, Hold
	- **• Status report**: Transmitter reports its status to link partner.
		- a. Receiver ready: Status for link training completion
		- b. Coefficient status for C(-1), C(0), C(+1): Maximum, Minimum, updated and not updated
- 3. **Training pattern (512 Octets)**: IEEE Std 802.3 recommends PRBS11 sequence. However the Linux backplane PHY driver for LS1046A uses PRBS31 sequence.

Before link training starts, coefficients must be initialized in such a way to maintain Precursor and Postcursor ratios as defined in 10GBase-KR specifications. Equalization ratios for Precursor ( $R_{pre}$ ) and Postcursor ( $R_{post}$ ) can be calculated from the waveform shown in the figure below. All scope shots shown in the document are run at 2.5 Gbit/ s and are meant for references only. Refer **72.7.1.11 Transmitter output waveform requirements** from *IEEE Std 802.3* for details on transmitter output waveform requirements.

- $R_{pre} = V_3/V_2$
- $R_{\text{post}} = V_1/V_2$

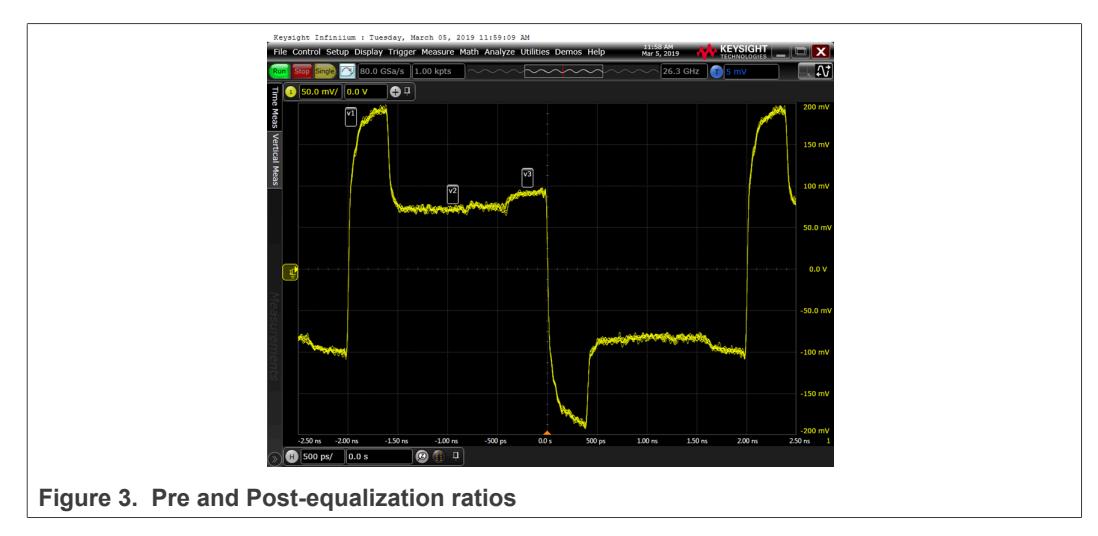

With initial parameters, coefficients get updated until optimal equalization parameters are achieved. The table below shows the cursor effects on the transmitter output waveform by incrementing/decrementing one parameter and holding other parameters. Any coefficient updates must satisfy the requirements given in **Table 72–7—Transmitter output waveform requirements related to coefficient update** and **Table 72–8— Transmitter output waveform requirements related to coefficient status** of *IEEE Std 802.3*.

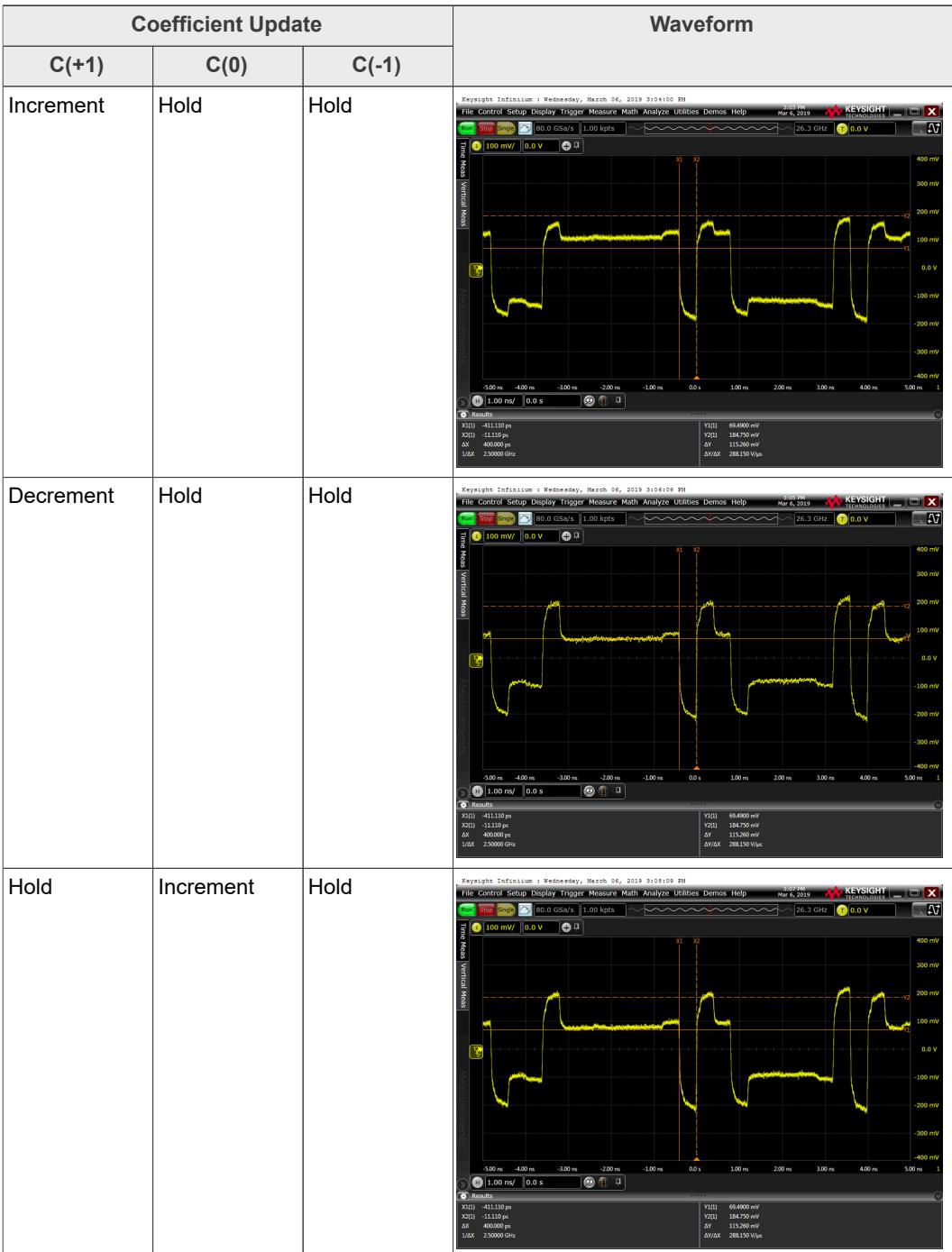

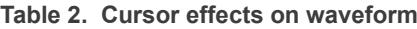

AN12750 **All information provided in this document** is subject to legal disclaimers. © 2022 NXP B.V. All rights reserved.

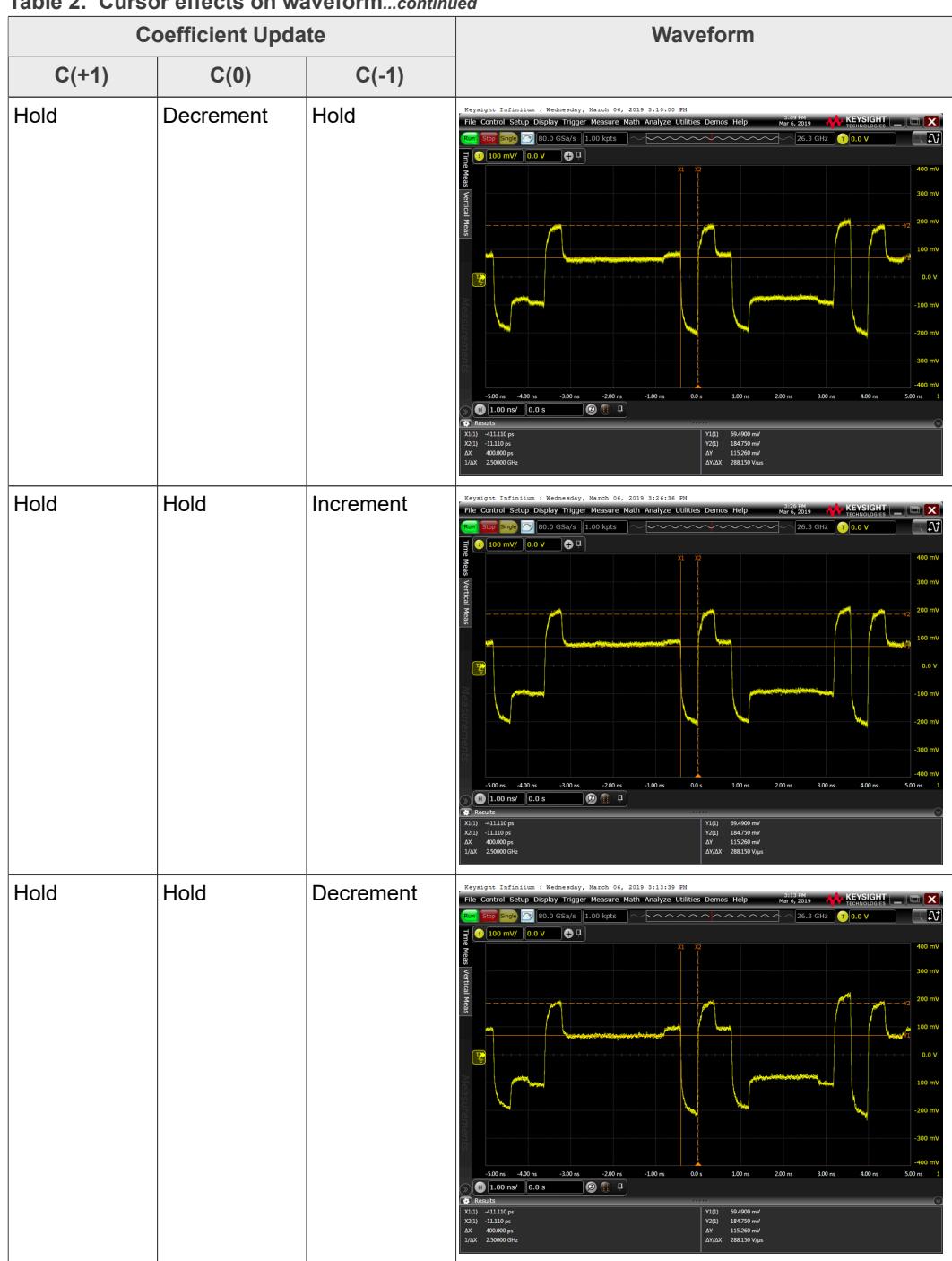

**Table 2. Cursor effects on waveform***...continued*

The figures below show the waveform with no equalization (PRESET), with initial 3-Tap equalization (before link training), and with optimal 3-Tap equalization (after link training):

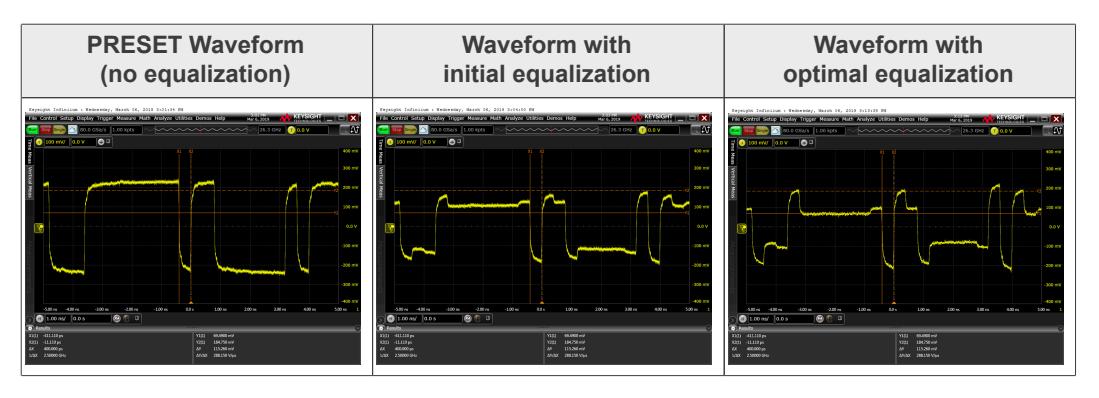

SerDes module of QorIQ platform manages the transmit equalization parameters. Initial parameters are set through Transmit Equalization Control Register - Lane *m* (LN*m*TECR0). Transmit equalization includes the following parameters:

- **•** TEQ\_TYPE Amount/Type of Transmit Equalization
- **•** SGN\_PREQ Precursor sign
- RATIO PREQ Ratio of full swing transition bit to pre-cursor
- **•** SGN\_POST1Q Post q Sign
- **•** RATIO\_PST1Q Ratio of full swing transition bit to first post-cursor.
- **•** ADPT\_EQ Transmitter Adjustments
- **•** AMP\_RED Overall TX Amplitude Reduction

Transmit Equalization Control Register settings for 10GBase-KR:

- 1. **Tap equalization (TEQ\_TYPE)** = 3-Tap equalization
- 2. **Adaptive equalization (ADPT\_EQ)**= The total number of sources available as 48 by setting ADPT\_EQ as 6'b11\_0000.
- 3. **Overall TX Amplitude Reduction (AMP\_RED)**

**Table 3. Amplitude reduction for transmitter**

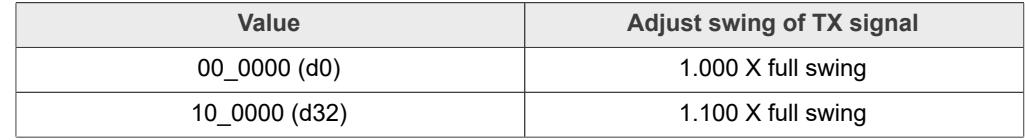

#### 4. **Precursor**

**Table 4. Pre Cursor Ratio (RATIO\_PREQ)**

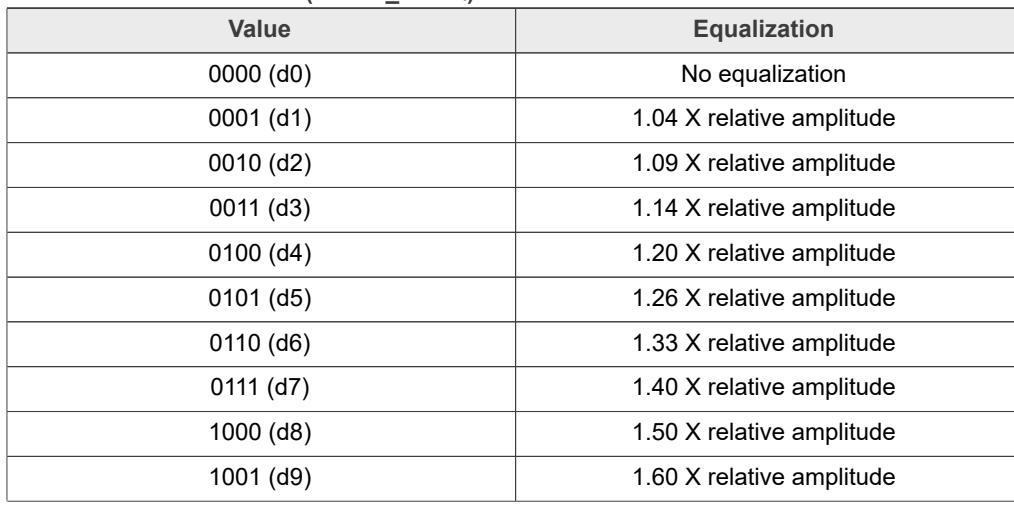

#### **Table 4. Pre Cursor Ratio (RATIO\_PREQ)***...continued*

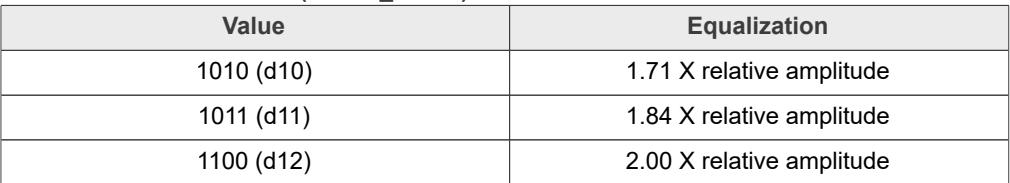

#### **Table 5. Pre Cursor Sign (SGN\_PREQ)**

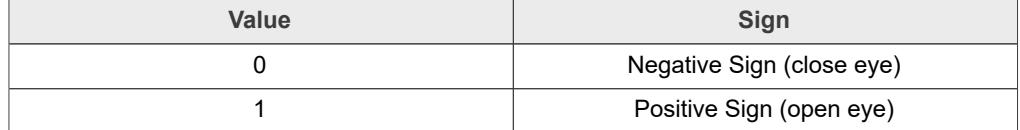

### 5. **Postcursor**

Table 6. Post Cursor Ratio (RATIO\_PST1Q)

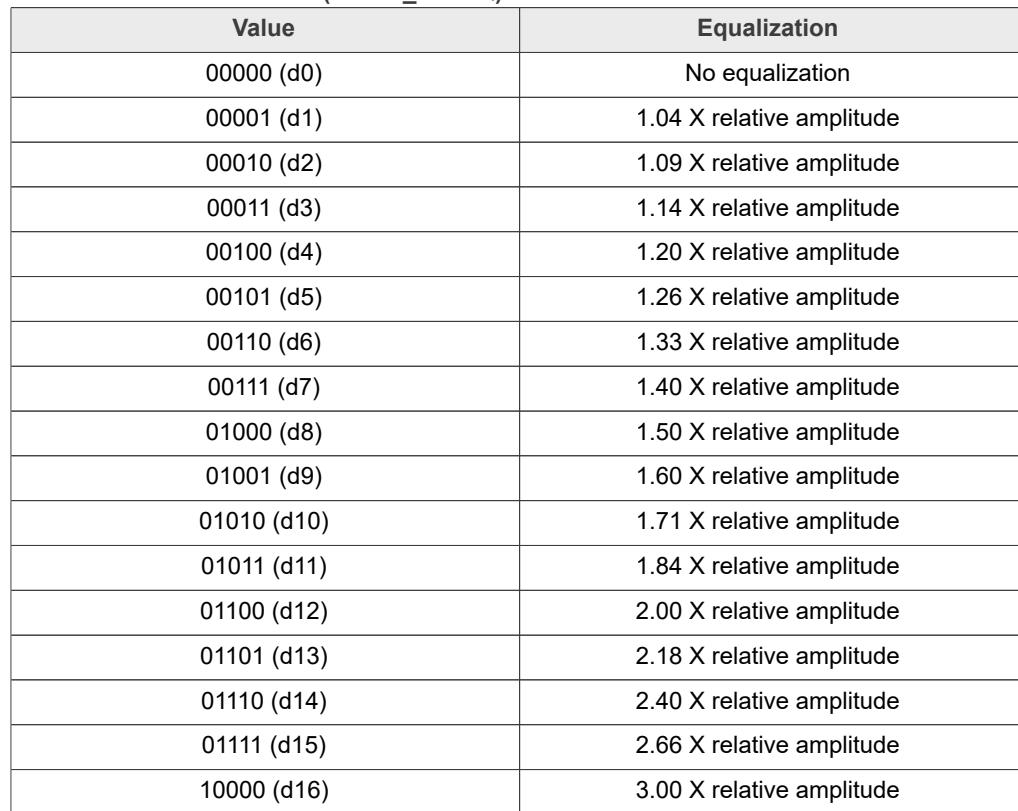

#### **Table 7. Post Cursor Sign (SGN\_POST1Q)**

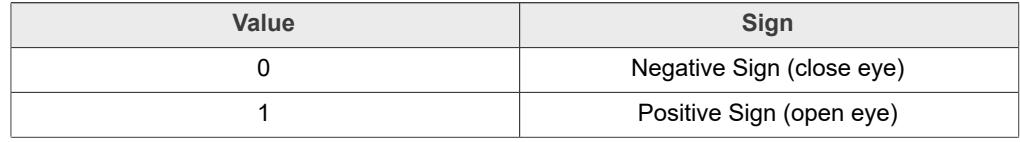

For details, refer [SerDes High-Speed I/O Implementation.](https://www.nxp.com/webapp/Download?colCode=FTF-NET-F0141)

All transmitter parameters should satisfy the following conditions for 10GBase-KR. These equations satisfy the constraints for coefficients mentioned in *Clause 72 of IEEE Std 802.3*.

- 1. 6'd26 ≤ RATIO\_PREQ + ADPT\_EQ + RATIO\_PST1Q ≤ 6'd48
- 2. 4'b0000 ≤ RATIO\_PREQ ≤ 4'b1000
- 3. 5'b0\_0000 ≤ RATIO\_PST1Q ≤ 5'b1\_0000
- 4. 6'b01 1010≤ ADPT\_EQ ≤ 6'b11\_0000
- 5. RATIO PST1Q ≥ RATIO PREQ
- 6. ADPT\_EQ + RATIO\_PREQ + RATIO\_PST1Q ADPT\_EQ - RATIO\_PREQ - RATIO\_PST1Q  $-$  < 4.25

### **3.2 Receiver side**

<span id="page-8-0"></span>NXP SerDes 10G receiver circuit uses adaptive equalization. It finds best values for its RX Equalization parameters. For more information, refer LS1046ARM. (See [Section 9](#page-19-0).)

#### **3.3 Additional information**

<span id="page-8-1"></span>To determine whether the SerDes channels (lanes) are in high loss condition, customers should always perform board-level simulation. In addition, use other appropriate tools (for example, SerDes Validation Tool from NXP) and/or instruments. Then adopt the best setting suitable for their end product and application. Refer to the below sections for more information regarding link optimization.

#### **3.3.1 Transmit amplitude boost**

<span id="page-8-2"></span>Setting AMP\_RED as 6'b10\_0000 (d32) increases the overall amplitude by 1.100 X Full Swing when the channel is tending to maximum loss limit. For LS1046A, the maximum loss limit is 17 dB. These settings may be used to improve the loss margin.

#### **3.3.2 RX equalization boost**

<span id="page-8-3"></span>For end-product system with low loss SerDes channels (lanes), using the default 1b setting of the RX Equalization Boost bit may adversely enhance the return loss due to some discontinuities possibly presented in the channel. This may further cause more reflection. Therefore, unless the channel is high loss, to ensure the channel's health and better performance, the 0b setting of RX Equalization Boost bit should be used for all the lanes, instead of the default 1b setting.

# <span id="page-8-4"></span>**4 Simulation of 10GBase-KR channel**

NXP provides IBIS-AMI models and users are encouraged to simulate their channel. Contact your local FAE (Field Application Engineer) or local NXP representative for details.

This section shows some simulation results with 10GBase-KR channels.

**Insertion loss Settings at the Nyquist frequency PREQ POST1Q Eye diagram**  $-5$  dB  $3$  12  $-5$  dB  $\vert$  0  $\vert$  2  $-5$  dB  $\vert 0$   $\vert 0$  $-9$  dB  $3$  12  $-9$  dB 0 2  $-9$  dB  $\vert 0$   $\vert 0$  $-16$  dB  $\vert$  3  $\vert$  12

**Table 8. Simulation results with 10GBase-KR channels on LS1046A**

**10 / 23**

| <b>Insertion loss</b>       | <b>Settings</b> |        | Eye diagram                                                                                                    |  |  |
|-----------------------------|-----------------|--------|----------------------------------------------------------------------------------------------------|--|--|
| at the Nyquist<br>frequency | <b>PREQ</b>     | POST1Q |                                                                                                    |  |  |
| $-16$ dB                    |                 | 0      | $-0.5111$<br>0.401<br>$0.2$ UI<br>$-0.30$<br>$-0.611$<br>- 0111<br>L 1UI<br>°Eye Density<br>0.25<br>0.15<br>on ex-<br>$-0.29$<br>10.01<br>$-0.35$<br>hmn<br>16-08<br>$-0.8V$ |  |  |

**Table 8. Simulation results with 10GBase-KR channels on LS1046A***...continued*

# <span id="page-10-1"></span>**5 Test setup for 10GBase-KR**

This section provides the steps to enable 10GBase-KR setup on LS1046A boards backto-back backplane connection. Similar steps are also applicable for other SoCs such as T2080 and LX2160A based boards.

# **5.1 LS1046A block diagram**

<span id="page-10-2"></span>The figure below shows two LS1046A boards connected back-to-back using backplane.

<span id="page-10-0"></span>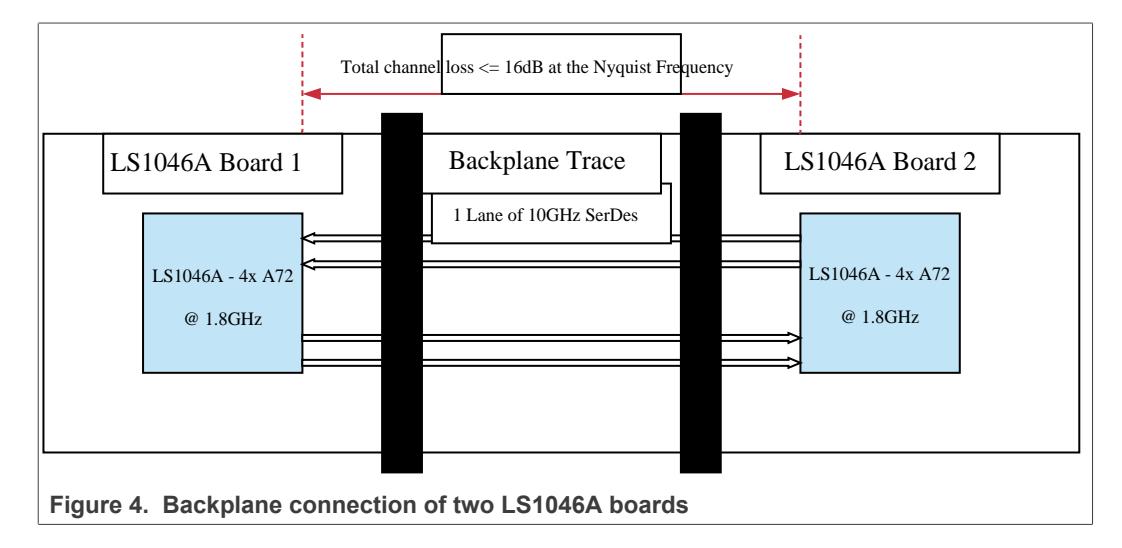

## **5.2 LS1046A RCW configuration**

<span id="page-10-3"></span>The below section provides steps to configure the RCW (Reset Configuration Word) on LS1046A. Refer to LS1046ARM for the SerDes protocol. (See [Section 9](#page-19-0).) Choose any valid SerDes1 option that supports XFI on one of the lanes. For example, the table below shows the configuration settings when 0x1133 SerDes1 protocol is chosen.

| <b>SRDS PRTCL D</b><br>S1<br>RCW[128-143]<br>(in hex) | SD1 RX0 P/<br>N | SD1 RX1 P/    | В<br><b>SD1 RX2 P/</b><br>SD1 TX0 P/N SD1 TX1 P/N SD1 TX2 P/N SD1 TX3 P/N | $ SD1$ RX3 P/ | 'PLL<br><b>Mapping</b> |
|-------------------------------------------------------|-----------------|---------------|---------------------------------------------------------------------------|---------------|------------------------|
| 1133                                                  | XFI.9           | <b>XFI.10</b> | SGMII.5                                                                   | SGMII.6       | 2211                   |

**Table 9. Example of XFI protocol supported on SerDes1**

*Note: For SerDes2, any supported protocol from LS1046ARM can be selected based on the customer requirement.*

Set the following RCW configurations:

- 1. SRDS\_PRTCL\_S1=0x1133
- 2. SRDS\_PLL\_REF\_CLK\_SEL\_S1=0b01 (100 MHz for PLL1, 156.25 MHz for PLL2)
- 3. SRDS\_PLL\_PD\_S1=0b00
- <span id="page-11-1"></span>4. SRDS REFCLK SEL S1=0b0

#### **5.3 U-Boot setup**

All default SerDes settings are for XFI protocol. The following settings need to be modified for 10GBase-KR:

- **•** LNmTECR0[TEQ\_TYPE]
- **•** LNmTECR0[SGN\_PREQ]
- **•** LNmTECR0[RATIO\_PREQ]
- **•** LNmTECR0[RATIO\_PST1Q]
- **•** LNmTECR0[ADPT\_EQ]
- **•** LNmTECR0[AMP\_RED]

Transmit Equalization Control Register (LNmTECR0) is per lane. *m* represents the SerDes Lane. Above parameters will be updated only for those XFI SerDes lanes which need to configure as 10GBase-KR. For details on LNmTECR0 parameters, refer to [Section 3.1.](#page-2-0)

Below is the U-Boot command to reconfigure LNmTECR0:

mw.l <LNmTECR0\_address> <LNmTECR0\_hex\_value>

As per the chosen SerDes protocol on LS1046A, XFI.9 is on Lane D of SerDes1 with LNmTECR0 at offset 0x8D8:

mw.l 0x1ea08d8 0x0020ad24

*Note: LNmTECR0 is in big endian format in LS1046A.*

#### **Table 10. LNmTECR0 register fields**

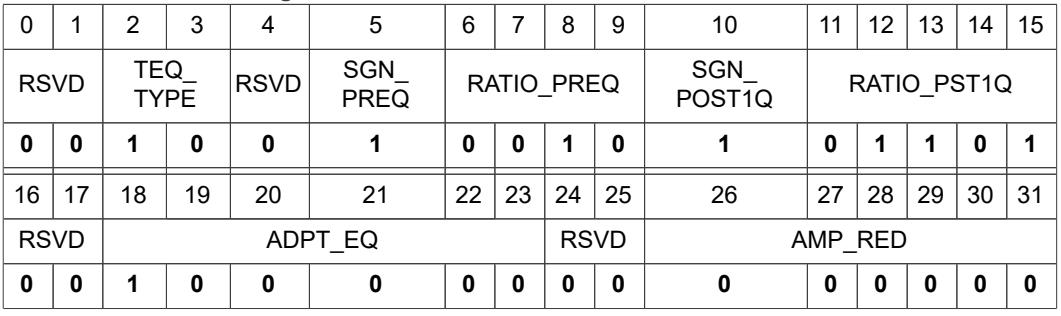

#### <span id="page-11-0"></span>Table 11. 10GBASE-KR default values for LNmTECR0

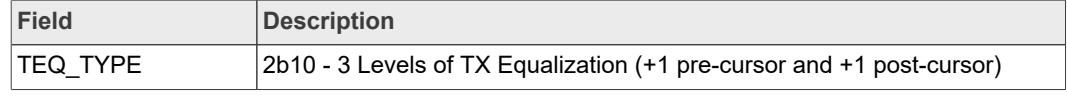

**Table 11. 10GBASE-KR default values for LNmTECR0***...continued*

| Field             | <b>Description</b>                               |
|-------------------|--------------------------------------------------|
| SGN PREQ          | 1b1 - Positive Sign (open eye)                   |
| <b>RATIO PREQ</b> | 4b0010 - 1.09 X relative amplitude               |
| SGN POST1Q        | 1b1 - Positive Sign (open eye)                   |
| RATIO PST1Q       | 5b0 $1101 - 2.18$ X relative amplitude           |
| ADPT EQ           | 6b10 0000 - Transmitter Adjustments (32 sources) |
| AMP RED           | 6b00 0000 - 1.000 X Full Swing                   |

Refer to the section *Enabling backplane PHY driver* of *AN12572* for reconfiguring LNmTECR0 in Linux. (See [Section 9](#page-19-0).)

### **5.4 LS1046A 10GBase-KR initialization settings**

<span id="page-12-0"></span>This section describes the initialization settings for 10GBase-KR to be implemented on LS1046A. The default transmit equalization settings are shown in the [Table 11](#page-11-0).

Other suggested initialization settings for different channel loss values are shown in the table below.

| -5 dB channel loss at the Nyquist frequency                                                                                                    |                          |                           |                                              |                            |                                 |                               |  |  |
|----------------------------------------------------------------------------------------------------|--------------------------|---------------------------|----------------------------------------------|----------------------------|---------------------------------|-------------------------------|--|--|
| <b>Type</b>                                                                                                    | <b>PreCursor</b><br>sign | <b>PreCursor</b><br>ratio | <b>PostCursor</b><br>sign                    | <b>PostCursor</b><br>ratio | <b>Adaptive</b><br>equalization | Amplitude<br>reduction        |  |  |
| 0x2                                                                                                    | 0x1                      | 0x2                       | 0x1                                          | 0x2                        | 0x20                            | 0x0                           |  |  |
| 0x2                                                                                                    | 0x1                      | 0x2                       | 0x1                                          | 0x7                        | 0x20                            | 0x0                           |  |  |
| 0x2                                                                                                    | 0x1                      | 0x2                       | 0x1                                          | 0x9                        | 0x20                            | 0x0                           |  |  |
| -11 dB channel loss at the Nyquist frequency                                                                                                    |                          |                           |                                              |                            |                                 |                               |  |  |
| <b>Type</b>                                                                                                    | <b>PreCursor</b><br>sign | <b>PreCursor</b><br>ratio | <b>PostCursor</b><br>sign                    | <b>PostCursor</b><br>ratio | <b>Adaptive</b><br>equalization | <b>Amplitude</b><br>reduction |  |  |
| 0x2                                                                                                    | 0x1                      | 0x4                       | 0x1                                          | 0x8                        | 0x20                            | 0x0                           |  |  |
| 0x2                                                                                                    | 0x1                      | 0x2                       | 0x1                                          | 0xB                        | 0x20                            | 0x0                           |  |  |
| 0x2                                                                                                    | 0x1                      | 0x3                       | 0x1                                          | 0xC                        | 0x20                            | 0x0                           |  |  |
|                                                                                                    |                          |                           | -13 dB channel loss at the Nyquist frequency |                            |                                 |                               |  |  |
| <b>PreCursor</b><br><b>PreCursor</b><br><b>PostCursor</b><br><b>PostCursor</b><br><b>Amplitude</b><br><b>Adaptive</b><br><b>Type</b><br>ratio<br>reduction<br>ratio<br>equalization<br>sign<br>sign |                          |                           |                                              |                            |                                 |                               |  |  |
| 0x2                                                                                                    | 0x1                      | 0x2                       | 0x1                                          | 0xA                        | 0x20                            | 0x0                           |  |  |
| 0x2                                                                                                    | 0x1                      | 0x6                       | 0x1                                          | 0xA                        | 0x20                            | 0x0                           |  |  |
| 0x2                                                                                                    | 0x1                      | 0x5                       | 0x1                                          | 0xB                        | 0x20                            | 0x0                           |  |  |
| -16 dB channel loss at the Nyquist frequency                                                                                                    |                          |                           |                                              |                            |                                 |                               |  |  |
| <b>Type</b>                                                                                                    | <b>PreCursor</b><br>sign | <b>PreCursor</b><br>ratio | <b>PostCursor</b><br>sign                    | <b>PostCursor</b><br>ratio | <b>Adaptive</b><br>equalization | <b>Amplitude</b><br>reduction |  |  |
| 0x2                                                                                                    | 0x1                      | 0x5                       | 0x1                                          | 0xD                        | 0x1E                            | 0x0                           |  |  |

**Table 12. Channel loss**

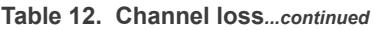

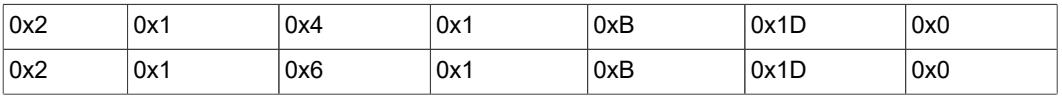

*Note: The SerDes receiver interface of LS1046A for 10GBase-KR can only support up to 17 dB of channel loss. Refer A-004985: SerDes receiver high-speed data path is short in gain in LS1046A Chip Errata for details. (See [Section 9.](#page-19-0))*

# <span id="page-13-0"></span>**6 Verifying the equalization parameters using SerDes Validation Tool**

NXP provides the QCVS SerDes validation tool as part of CodeWarrior Development Studio for Network Applications. The tool helps in testing of transmitter and receiver of SerDes with customized equalization parameters. Refer to *AN5119* for information about SerDesConfiguration and Validation Tool. (See [Section 9](#page-19-0).) This document details the procedure for setting Transmitter and Receiver parameters, sending BIST patterns and seeing CDR lock and bit error at the receiver.

### <span id="page-13-1"></span>**6.1 LS1046A boards – back to back setup**

This section describes the procedure to test optimal settings on LS1046A back to back setup. See [Figure 4](#page-10-0). Here, SerDes1 Lane D is used.

- 1. Open QCVS tool on CodeWarrior separately for both boards.
- 2. Set Board 1 configuration.

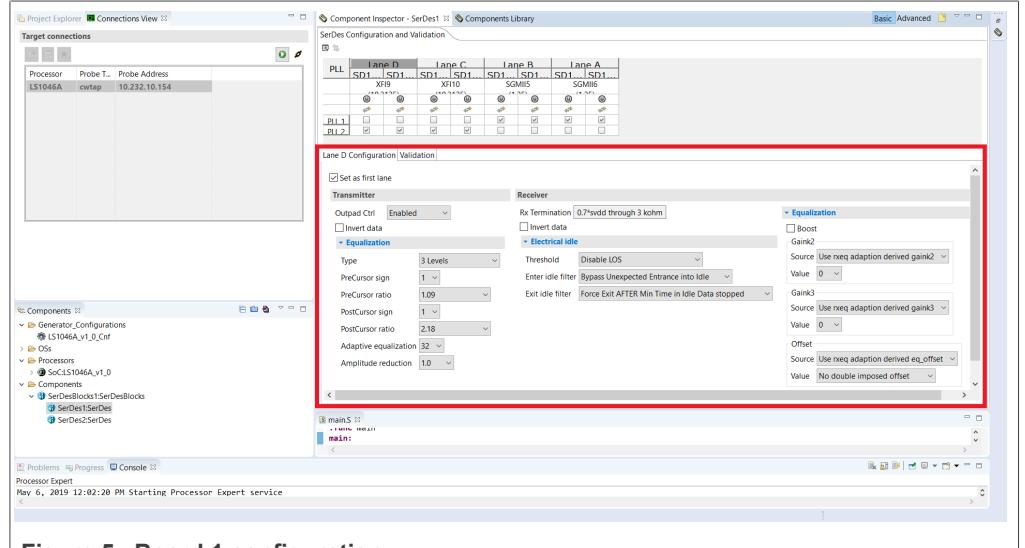

- **Figure 5. Board 1 configuration**
- 3. Set Board 2 configuration.

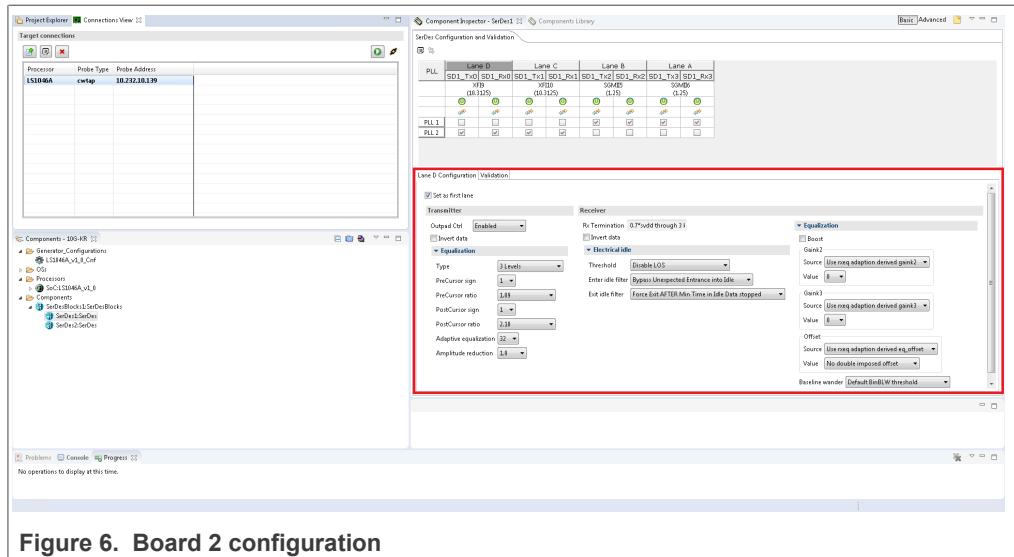

4. To transmit from Board 1, start PSSPR pattern.

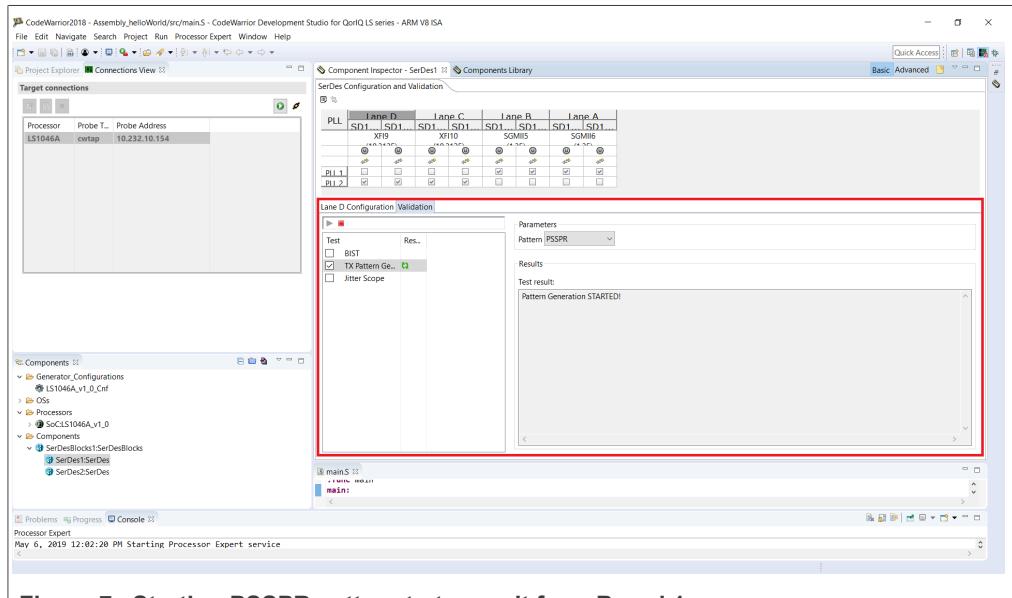

**Figure 7. Starting PSSPR pattern to transmit from Board 1**

5. Run BIST test on Board 2 to see CDR lock and BIST error count. With acceptable BER, optimal settings for equalization parameters can be determined.

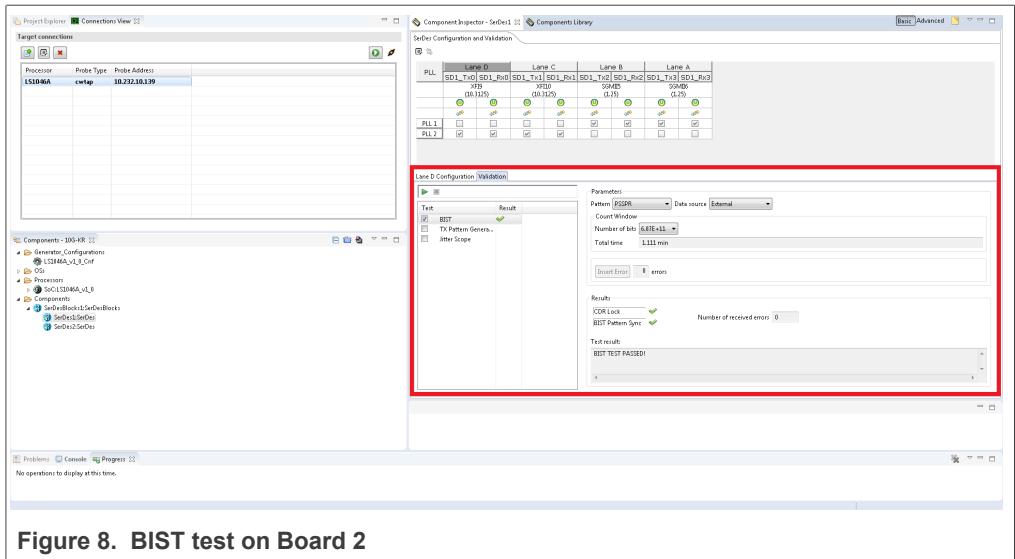

# <span id="page-15-0"></span>**7 Testing 10GBase-KR channel**

This section describes the various steps for testing channel robustness for 10GBase-KR channel.

### **7.1 Forward error correction (FEC)**

<span id="page-15-1"></span>Transmitting data on the lossy channel might introduce errors. Enabling FEC can help fixing errors at the Physical Coding Sublayer (PCS).

On LS1046A, you can enable FEC through XFI AN Advertisement 2 (XFI\_AN\_ADVERT2) register.

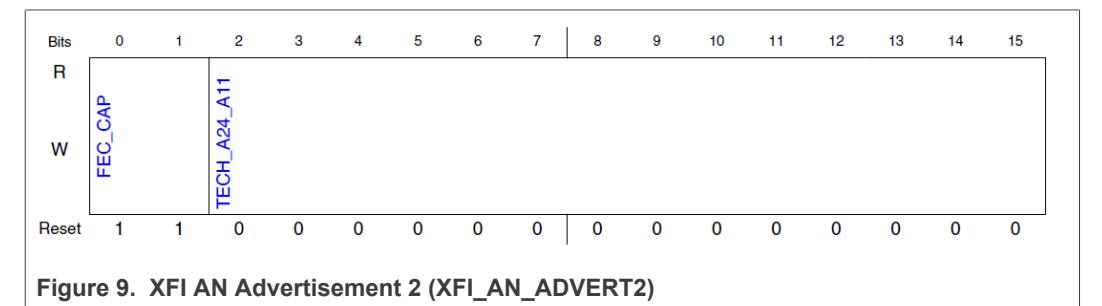

FEC Capability (FEC CAP [0:1])

00b - Device is not capable of or requesting FEC.

<span id="page-15-2"></span>11b - Device is capable of and requesting FEC support.

### **7.2 Netperf**

Netperf is a benchmark tool for measuring performance numbers of the network. For details, refer <https://linux.die.net/man/1/netperf>.

AN12750 **All information provided in this document** is subject to legal disclaimers. © 2022 NXP B.V. All rights reserved.

Use netperf to attain maximum 10 Gbit/s performance on 10G Ethernet link. Here, netperf test client.sh and netperf test server.sh run on LS1046A boards.

1. On client side, run the below command:

```
$ bash +x netperf test client.sh -b 10g -f common -p tcp -t
RR_FFSSPPPH_1133_5559
```
2. On server side, run the below command:

```
$bash +x netperf test server.sh -b 10g -f common -t
 RR_FFSSPPPH_1133_5559
```
The general purpose of the netperf test is to create streams for each core. For example, LS1046A has four cores. So the script configures four IP addresses for single 10G interfaces. Then starts four netperf servers to listen on those four IP addresses as shown by the following commands:

```
$netserver -L 1.0.0.1
$netserver -L 2.0.0.1
$netserver -L 3.0.0.1
$netserver -L 4.0.0.1
Starting netserver with host '4.0.0.1' port '12865' and family
AF UNSPEC
Starting netserver with host '1.0.0.1' port '12865' and family
AF UNSPEC
Starting netserver with host '2.0.0.1' port '12865' and family
AF UNSPEC
Starting netserver with host '3.0.0.1' port '12865' and family
 AF_UNSPEC
```
On the client side, the steps are similar as on the server side. The script also configures four IP addresses for single 10G interface. Then start the four netperf sessions to test with bidirectional traffic (TCP\_STREAM and TCP\_MAERTS) for testing.

```
$netperf -Cc -H 1.0.0.1 -1 60 -t TCP STREAM -T 0,0 -P 0 -B
 "outbound" &
$netperf -Cc -H 2.0.0.1 -1 60 -t TCP MAERTS -T 1,1 -P 0 -B
 "inbound" &
$netperf -Cc -H 3.0.0.1 -1 60 -t TCP STREAM -T 2,2 -P 0 -B
 "outbound" &
$netperf -Cc -H 4.0.0.1 -l 60 -t TCP_MAERTS -T 3,3 -P 0 -B
  "inbound" &
```
#### **Results:**

```
===start!=====frame size is default===
=======Start Date: Thu Apr 26 14:17:53 UTC 2018=======
It is tcp STREAM connect to 4.0.0.1 bind to cpu 0 !!
It is tcp MAERTS connect to 1.0.0.1 bind to cpu 1 !!
It is tcp STREAM connect to 2.0.0.1 bind to cpu 2 !!
It is tcp MAERTS connect to 3.0.0.1 bind to cpu 3 !!
87380 16384 16384 60.00 1097.61 79.24 79.15 23.658 23.629
 outbound
87380 16384 0 60.00 5203.84 79.25 79.15 4.990 4.984 inbound
87380 16384 16384 60.00 5246.56 79.24 79.15 4.949 4.944
 outbound
```

```
87380 16384 0 60.00 952.96 79.21 79.13 27.237 27.209 inbound
===frame size is default===
===inbound===
6.1568Gbps
===outbound===
6.34417Gbps
==sum i s ==12.501Gbps
===frame size is default===
=======End Date: Thu Apr 26 14:18:53 UTC 2018=======
==end!===
```
## **7.3 Ethtool**

<span id="page-17-0"></span>Ethtool is the utility of Linux for controlling network drivers and hardware. For details, refer [https://linux.die.net/man/8/ethtool.](https://linux.die.net/man/8/ethtool)

After running a network benchmark performance tool, information on packets and errors can be seen through using the following command:

ethtool -S <network-device>

Following is the display log:

root@ls1046ardb:~# ethtool -S fm1-mac9

Below is the NIC statistics:

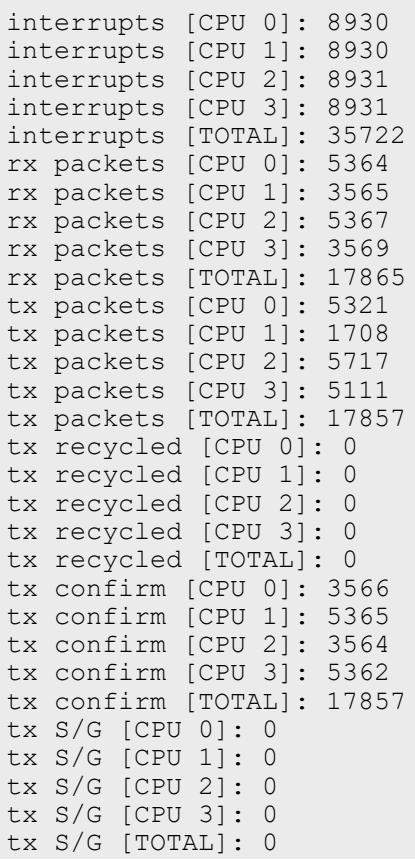

```
rx S/G [CPU 0]: 0
rx S/G [CPU 1]: 0
rx S/G [CPU 2]: 0
rx S/G [CPU 3]: 0
rx S/G [TOTAL]: 0
tx error [CPU 0]: 0
tx error [CPU 1]: 0
tx error [CPU 2]: 0
tx error [CPU 3]: 0
tx error [TOTAL]: 0
rx error [CPU 0]: 0
rx error [CPU 1]: 0
rx error [CPU 2]: 0
rx error [CPU 3]: 0
rx error [TOTAL]: 0
bp count [CPU 0]: 84
bp count [CPU 1]: 91
bp count [CPU 2]: 81
bp count [CPU 3]: 87
bp count [TOTAL]: 343
rx dma error: 0
rx frame physical error: 0
rx frame size error: 0
rx header error: 0
rx csum error: 0
qman cg_tdrop: 0
qman wred: 0
qman error cond: 0
qman early window: 0
qman late window: 0
qman fq tdrop: 0
qman fq retired: 0
qman orp disabled: 0
congestion time (ms): 0
entered congestion: 0
congested (0/1): 0
```
# <span id="page-18-1"></span>**8 T2080 10GBase-KR initialization settings**

This section describes the initialization settings for 10GBase-KR to be implemented on T2080. The default transmit equalization settings are shown in [Table 11.](#page-11-0)

Other suggested initialization settings for different channel loss values are shown in the [Table 13.](#page-18-0)

| -7 dB channel loss at the Nyquist frequency |                          |                           |                                             |                            |                                           |           |  |  |
|---------------------------------------------|--------------------------|---------------------------|---------------------------------------------|----------------------------|-------------------------------------------|-----------|--|--|
| <b>Type</b>                                 | <b>PreCursor</b><br>sign | <b>PreCursor</b><br>ratio | <b>PostCursor</b><br>sign                   | <b>PostCursor</b><br>ratio | <b>Adaptive</b><br>equalization reduction | Amplitude |  |  |
| 0x2                                         | 0x1                      | 0x2                       | 0x1                                         | 0x7                        | 0x20                                      | 0x0       |  |  |
| 0x2                                         | 0x1                      | 0x1                       | 0x1                                         | 0x5                        | 0x22                                      | 0x0       |  |  |
| 0x2                                         | 0x1                      | 0x2                       | 0x1                                         | 0x6 l                      | 0x1A                                      | 0x0       |  |  |
|                                             |                          |                           | -9 dB channel loss at the Nyquist frequency |                            |                                           |           |  |  |

<span id="page-18-0"></span>**Table 13. Transmit equalization parameters at different channel loss**

| <b>Type</b> | <b>PreCursor</b><br>sign                     | <b>PreCursor</b><br>ratio | <b>PostCursor</b><br>sign                    | <b>PostCursor</b><br>ratio | <b>Adaptive</b><br>equalization | <b>Amplitude</b><br>reduction |  |  |  |
|-------------|----------------------------------------------|---------------------------|----------------------------------------------|----------------------------|---------------------------------|-------------------------------|--|--|--|
| 0x2         | 0x1                                          | 0x2                       | 0x1                                          | 0x8                        | 0x1A                            | 0x0                           |  |  |  |
| 0x2         | 0x1                                          | 0x2                       | 0x1                                          | 0x6                        | 0x20                            | 0x0                           |  |  |  |
| 0x2         | 0x1                                          | 0x2                       | 0x1                                          | 0x4                        | 0x22                            | 0x0                           |  |  |  |
|             | -11 dB channel loss at the Nyquist frequency |                           |                                              |                            |                                 |                               |  |  |  |
| <b>Type</b> | <b>PreCursor</b><br>sign                     | <b>PreCursor</b><br>ratio | <b>PostCursor</b><br>sign                    | <b>PostCursor</b><br>ratio | <b>Adaptive</b><br>equalization | Amplitude<br>reduction        |  |  |  |
| 0x2         | 0x1                                          | 0x3                       | 0x1                                          | 0x5                        | 0x1A                            | 0x0                           |  |  |  |
| 0x2         | 0x1                                          | 0x2                       | 0x1                                          | 0x8                        | 0x1C                            | 0x0                           |  |  |  |
| 0x2         | 0x1                                          | 0x2                       | 0x1                                          | 0xB                        | 0x20                            | 0x0                           |  |  |  |
|             |                                              |                           | -15 dB channel loss at the Nyquist frequency |                            |                                 |                               |  |  |  |
| <b>Type</b> | <b>PreCursor</b><br>sign                     | <b>PreCursor</b><br>ratio | <b>PostCursor</b><br>sign                    | <b>PostCursor</b><br>ratio | <b>Adaptive</b><br>equalization | Amplitude<br>reduction        |  |  |  |
| 0x2         | 0x1                                          | 0x4                       | 0x1                                          | 0x6                        | 0x1A                            | 0x0                           |  |  |  |
| 0x2         | 0x1                                          | 0x1                       | 0x1                                          | 0x8                        | 0x1D                            | 0x0                           |  |  |  |
| 0x2         | 0x1                                          | 0x3                       | 0x1                                          | 0x7                        | 0x20                            | 0x0                           |  |  |  |

**Table 13. Transmit equalization parameters at different channel loss***...continued*

## <span id="page-19-0"></span>**9 References**

The table below lists additional resources that can be referred for additional information.

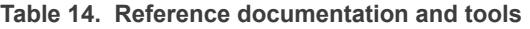

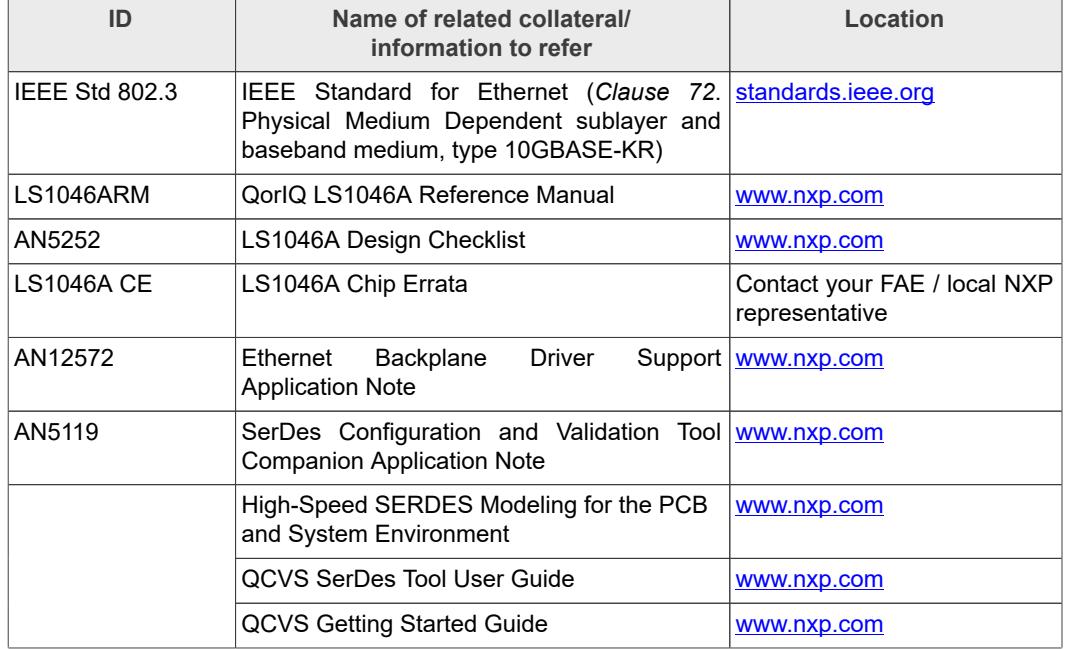

# <span id="page-20-0"></span>**10 Revision history**

The table below summarizes the revisions to this document.

**Revision history**

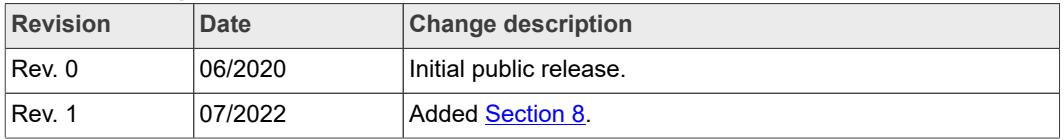

# <span id="page-21-0"></span>**11 Legal information**

# **11.1 Definitions**

**Draft** — A draft status on a document indicates that the content is still under internal review and subject to formal approval, which may result in modifications or additions. NXP Semiconductors does not give any representations or warranties as to the accuracy or completeness of information included in a draft version of a document and shall have no liability for the consequences of use of such information.

## **11.2 Disclaimers**

**Limited warranty and liability** — Information in this document is believed to be accurate and reliable. However, NXP Semiconductors does not give any representations or warranties, expressed or implied, as to the accuracy or completeness of such information and shall have no liability for the consequences of use of such information. NXP Semiconductors takes no responsibility for the content in this document if provided by an information source outside of NXP Semiconductors.

In no event shall NXP Semiconductors be liable for any indirect, incidental, punitive, special or consequential damages (including - without limitation lost profits, lost savings, business interruption, costs related to the removal or replacement of any products or rework charges) whether or not such damages are based on tort (including negligence), warranty, breach of contract or any other legal theory.

Notwithstanding any damages that customer might incur for any reason whatsoever, NXP Semiconductors' aggregate and cumulative liability towards customer for the products described herein shall be limited in accordance with the Terms and conditions of commercial sale of NXP **Semiconductors** 

**Right to make changes** — NXP Semiconductors reserves the right to make changes to information published in this document, including without limitation specifications and product descriptions, at any time and without notice. This document supersedes and replaces all information supplied prior to the publication hereof.

**Suitability for use** — NXP Semiconductors products are not designed. authorized or warranted to be suitable for use in life support, life-critical or safety-critical systems or equipment, nor in applications where failure or malfunction of an NXP Semiconductors product can reasonably be expected to result in personal injury, death or severe property or environmental damage. NXP Semiconductors and its suppliers accept no liability for inclusion and/or use of NXP Semiconductors products in such equipment or applications and therefore such inclusion and/or use is at the customer's own risk.

**Applications** — Applications that are described herein for any of these products are for illustrative purposes only. NXP Semiconductors makes no representation or warranty that such applications will be suitable for the specified use without further testing or modification.

Customers are responsible for the design and operation of their applications and products using NXP Semiconductors products, and NXP Semiconductors accepts no liability for any assistance with applications or customer product design. It is customer's sole responsibility to determine whether the NXP Semiconductors product is suitable and fit for the customer's applications and products planned, as well as for the planned application and use of customer's third party customer(s). Customers should provide appropriate design and operating safeguards to minimize the risks associated with their applications and products.

NXP Semiconductors does not accept any liability related to any default, damage, costs or problem which is based on any weakness or default in the customer's applications or products, or the application or use by customer's third party customer(s). Customer is responsible for doing all necessary testing for the customer's applications and products using NXP Semiconductors products in order to avoid a default of the applications and the products or of the application or use by customer's third party customer(s). NXP does not accept any liability in this respect.

**Terms and conditions of commercial sale** — NXP Semiconductors products are sold subject to the general terms and conditions of commercial sale, as published at http://www.nxp.com/profile/terms, unless otherwise agreed in a valid written individual agreement. In case an individual agreement is concluded only the terms and conditions of the respective agreement shall apply. NXP Semiconductors hereby expressly objects to applying the customer's general terms and conditions with regard to the purchase of NXP Semiconductors products by customer.

**Export control** — This document as well as the item(s) described herein may be subject to export control regulations. Export might require a prior authorization from competent authorities.

**Suitability for use in non-automotive qualified products** — Unless this data sheet expressly states that this specific NXP Semiconductors product is automotive qualified, the product is not suitable for automotive use. It is neither qualified nor tested in accordance with automotive testing or application requirements. NXP Semiconductors accepts no liability for inclusion and/or use of non-automotive qualified products in automotive equipment or applications.

In the event that customer uses the product for design-in and use in automotive applications to automotive specifications and standards, customer (a) shall use the product without NXP Semiconductors' warranty of the product for such automotive applications, use and specifications, and (b) whenever customer uses the product for automotive applications beyond NXP Semiconductors' specifications such use shall be solely at customer's own risk, and (c) customer fully indemnifies NXP Semiconductors for any liability, damages or failed product claims resulting from customer design and use of the product for automotive applications beyond NXP Semiconductors' standard warranty and NXP Semiconductors' product specifications.

**Translations** — A non-English (translated) version of a document, including the legal information in that document, is for reference only. The English version shall prevail in case of any discrepancy between the translated and English versions.

**Security** — Customer understands that all NXP products may be subject to unidentified vulnerabilities or may support established security standards or specifications with known limitations. Customer is responsible for the design and operation of its applications and products throughout their lifecycles to reduce the effect of these vulnerabilities on customer's applications and products. Customer's responsibility also extends to other open and/or proprietary technologies supported by NXP products for use in customer's applications. NXP accepts no liability for any vulnerability. Customer should regularly check security updates from NXP and follow up appropriately. Customer shall select products with security features that best meet rules, regulations, and standards of the intended application and make the ultimate design decisions regarding its products and is solely responsible for compliance with all legal, regulatory, and security related requirements concerning its products, regardless of any information or support that may be provided by NXP.

NXP has a Product Security Incident Response Team (PSIRT) (reachable at [PSIRT@nxp.com](mailto:PSIRT@nxp.com)) that manages the investigation, reporting, and solution release to security vulnerabilities of NXP products.

# **11.3 Trademarks**

Notice: All referenced brands, product names, service names, and trademarks are the property of their respective owners.

**NXP** — wordmark and logo are trademarks of NXP B.V.

# **NXP Semiconductors AN12750**

# **Enabling 10GBase-KR on QorIQ Platforms**

# **Contents**

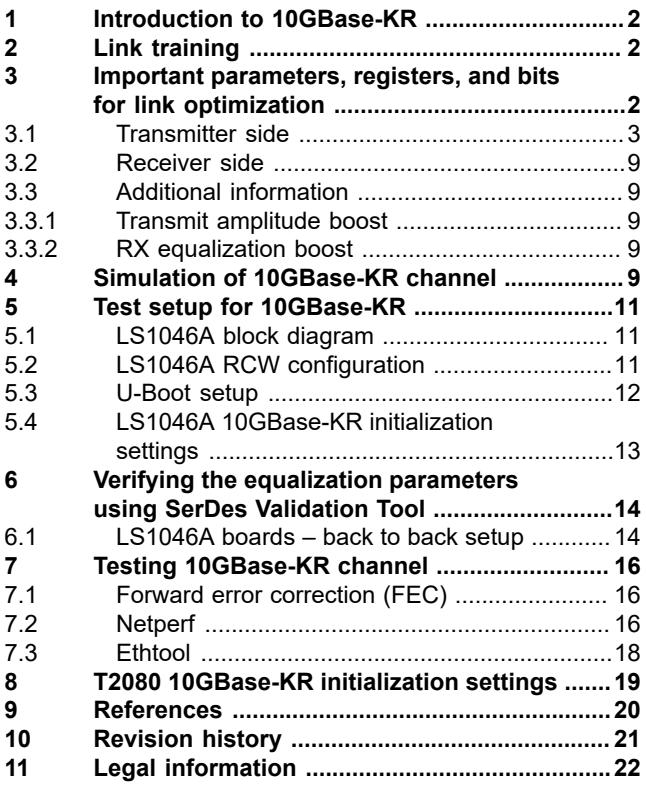

Please be aware that important notices concerning this document and the product(s) described herein, have been included in section 'Legal information'.

**© 2022 NXP B.V. All rights reserved.**

For more information, please visit: http://www.nxp.com

**Date of release: 29 July 2022 Document identifier: AN12750**